# **IMPLEMENTASI CORONA GAME ENGINE UNTUK GAME EDUKASI "GALAXY OF SCIENCE" BERBASIS ANDROID**

#### **TUGAS AKHIR**

Sebagai salah satu syarat untuk memperoleh

gelar Sarjana Komputer pada

program studi TEKNIK INFORMATIKA

Disusun Oleh :

**Albert Ferento** 

**121110500** 

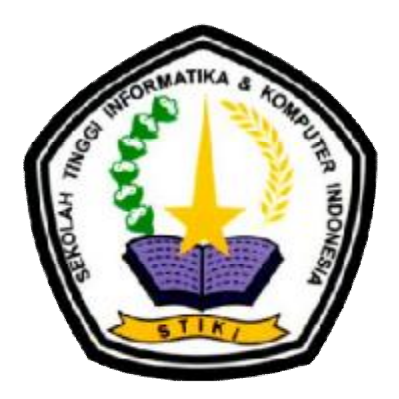

### **PROGRAM STUDI TEKNIK INFORMATIKA**

**SEKOLAH TINGGI INFORMATIKA DAN KOMPUTER INDONESIA** 

**MALANG** 

**2016** 

# TUGAS AKHIR BERJUDUL **IMPLEMENTASI CORONA GAME ENGINE UNTUK GAME EDUKASI "GALAXY OF SCIENCE" BERBASIS ANDROID**

#### Disusun Oleh : **ALBERT FERENTO 121110500**

Telah dipertahankan dalam sidang Tugas Akhir Pada Tanggal 5 Agustus 2016 Dan dinyatakan telah memenuhi syarat untuk diterima

Komisi Sidang

Komisi Penguji

Dr. Eva Handriyantini, S.Kom., M.MT.

Subari, M.Kom.

Ketua Sidang / Pembimbing Utama

Penguji I

Koko Wahyu Prasetyo, S.Kom., M.Ti.

Penguji II

Sugeng Widodo, M.Kom.

Penguji III

Malang, Agustus 2016

Sekolah Tinggi Informatika dan Komputer Indonesia

KETUA

#### **Dr. Eva Handriyantini, S.Kom., M.MT.**

#### **HALAMAN PERSEMBAHAN**

Segala puji syukur atas berkat rahmat Tuhan Yang Maha Esa atas semua berkat, karunia serta pertolongan-Nya yang telah diberikan di setiap langkah dalam pembuatan program dan penulisan laporan tugas akhir ini sehingga saya mampu menyelesaikan Tugas Akhir ini. Tugas Akhir ini saya persembahkan kepada :

- 1. Ayahanda Soebento dan Ibunda Fransisca Kusumawibawanti yang selalu memberikan dukungan dan motivasi dalam pengerjaan tugas akhir ini dari awal hingga selesai.
- 2. Ibu. Dr. Eva Handriyantini, S.Kom., M.MT. yang telah sabar membantu dan memberikan waktunya sebagai dosen pembimbing.
- 3. Kepada sahabat Muhammad Ashpihani yang telah membantu dalam tahap logika coding untuk program pada tugas akhir ini.
- 4. Kepada Ferry Sanjaya, Lalu Haryadi Guni, Enggar Frisa, dan Azhar Kadim yang telah membantu dalam penyusunan konsep pada *game* untuk tugas akhir ini.
- 5. Kepada Mbak Sisca yang telah banyak membantu dalam pengujian responden.
- 6. Seluruh teman yang ada di kampus STIKI, serta semua pihak yang telah memberi dukungan sehingga dapat terselesaikan program dan laporan tugas akhir ini.

#### **KATA PENGANTAR**

Segala puji dan syukur penulis panjatkan ke hadirat Allah SWT, atas berkat dan anugerah-Nya sehingga penulis mampu menyelesaikan Tugas Akhir ini dengan judul "Implementasi Corona Game Engine Untuk Game Edukasi "Galaxy Of Science" Berbasis Android" sebagai salah satu syarat kelulusan untuk memperoleh gelar Sarjana Komputer di Sekolah Tinggi Informatika dan Komputer Indonesia.

Dalam proses penyusunan sampai penyelesaian tugas akhir ini penulis juga sadar sepenuhnya bahwa tanpa bantuan, bimbingan, petunjuk serta dorongan dari berbagai pihak, tidak mungkin laporan tugas akhir ini dapat terselesaikan. Oleh karena itu dengan segala kerendahan hati penulis mengucapkan terima kasih yang sebesar-besarnya kepada :

- 1. Ibu Dr. Eva Handriyantini, S.Kom., M.MT., selaku ketua Sekolah Tinggi Informatika dan Komputer Indonesia dan sebagai dosen pembimbing tugas akhir, yang telah bersedia memberikan waktu, perhatian, dan pemikirannya untuk membimbing penulis dalam menyelesaikan program dan laporan tugas akhir ini.
- 2. Orang tua yang telah banyak memberikan dukungan dan doa selama penyusunan skripsi ini dan dalam studi yang saya tempuh.
- 3. Dan kepada semua pihak, yang yang telah memberikan dukungan dan motivasi kepada saya untuk dapat menyelesaikan skripsi ini dengan baik.

Akhir kata, dengan segala harapan dan kerendahan hati penulis berharap laporan tugas akhir ini dapat bermanfaat bagi semua pihak yang memerlukan, serta penulis mengharapkan kritik dan saran yang membangun guna kesempurnaan laporan ini.

Malang, Juli 2016

Penulis

### **DAFTAR ISI**

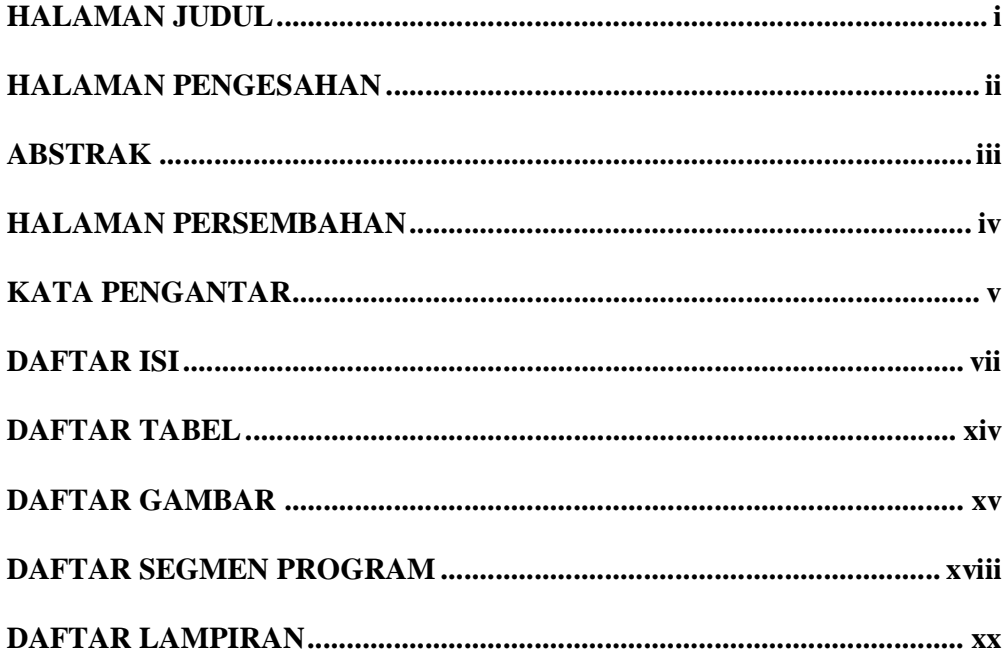

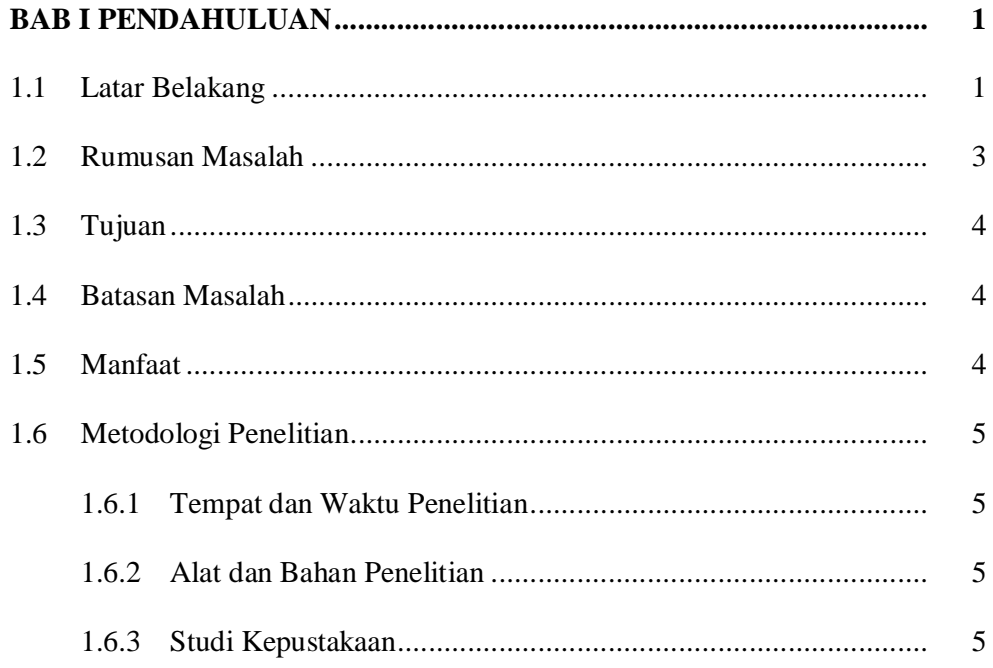

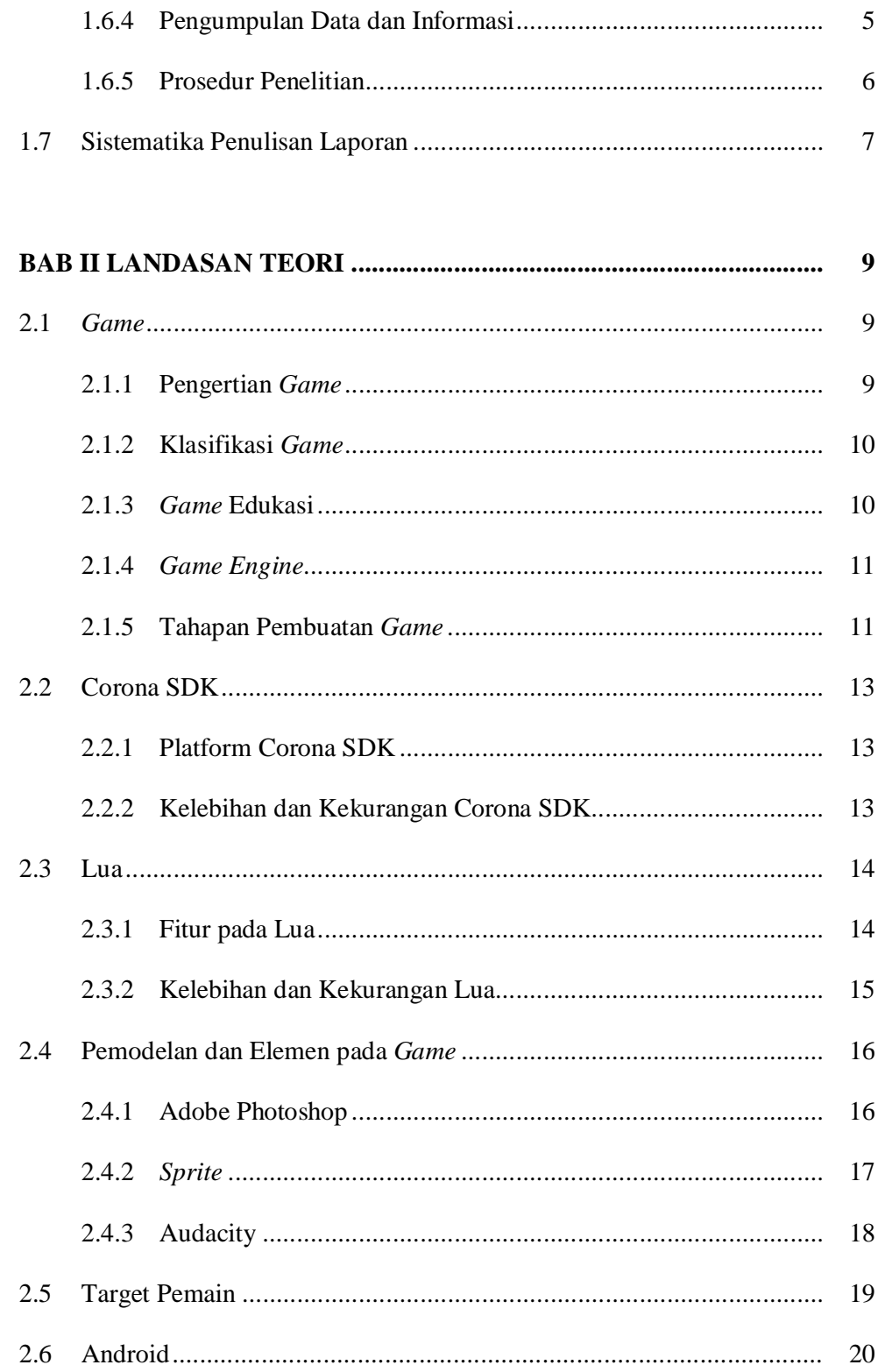

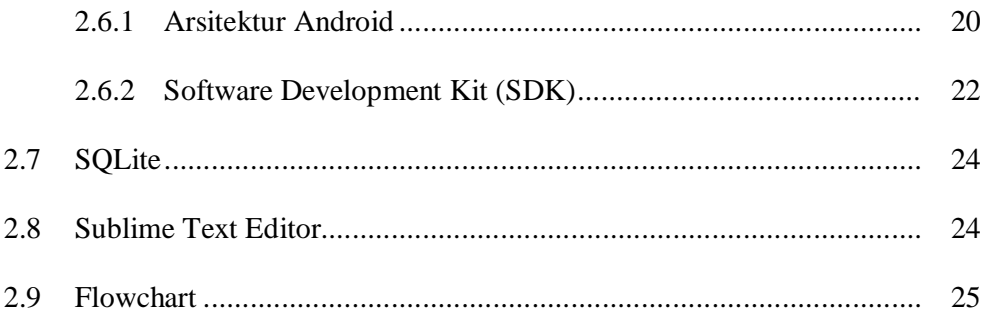

### 

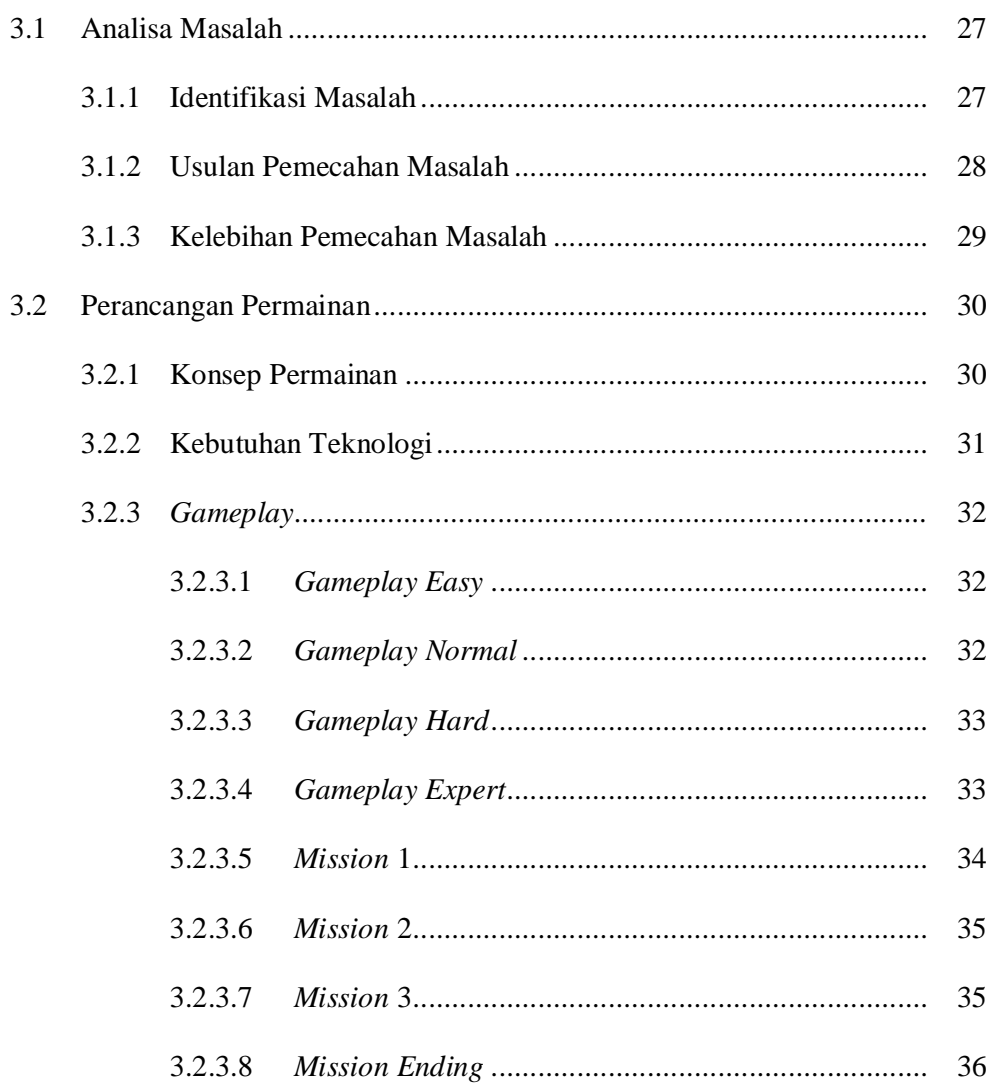

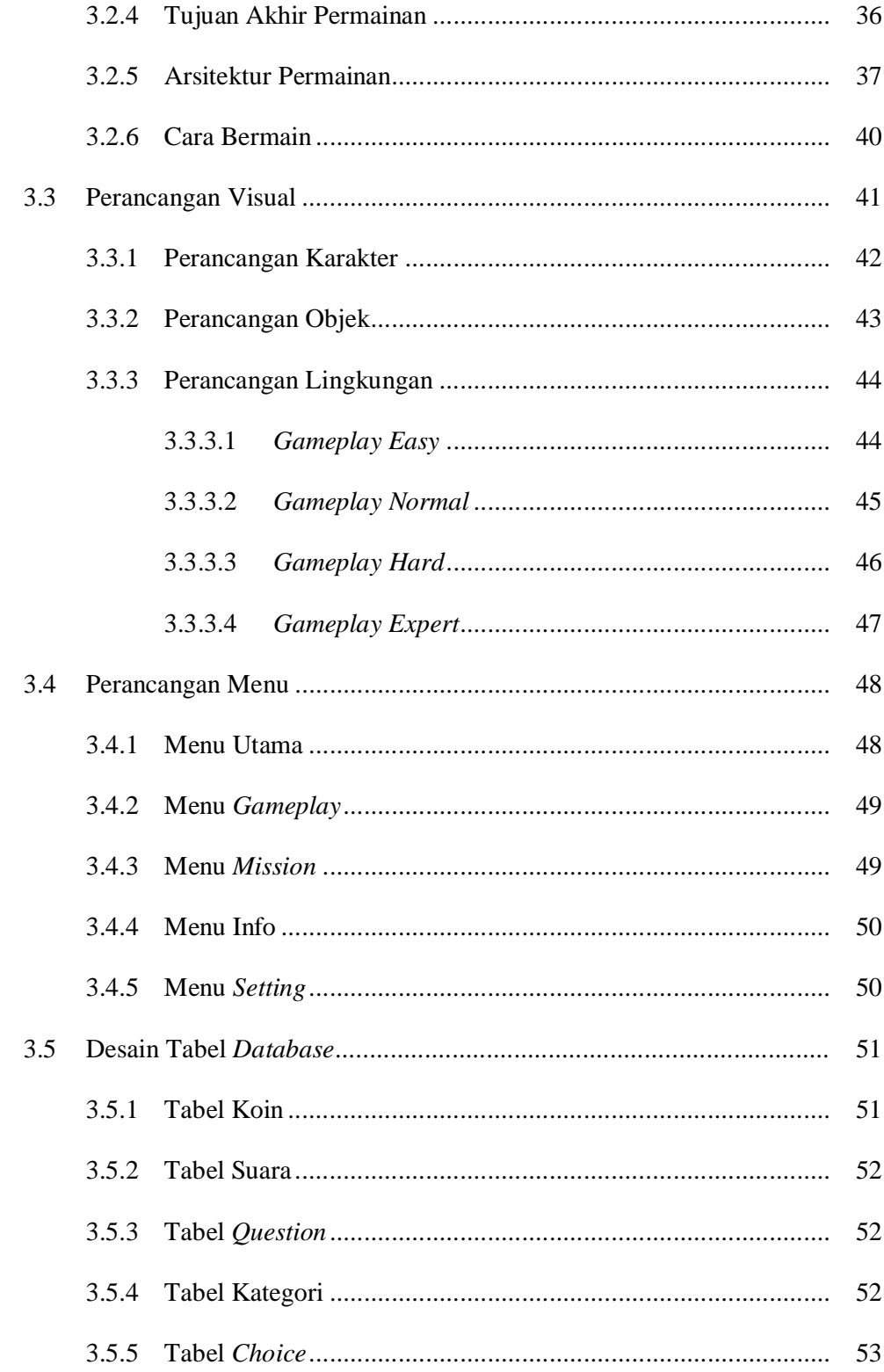

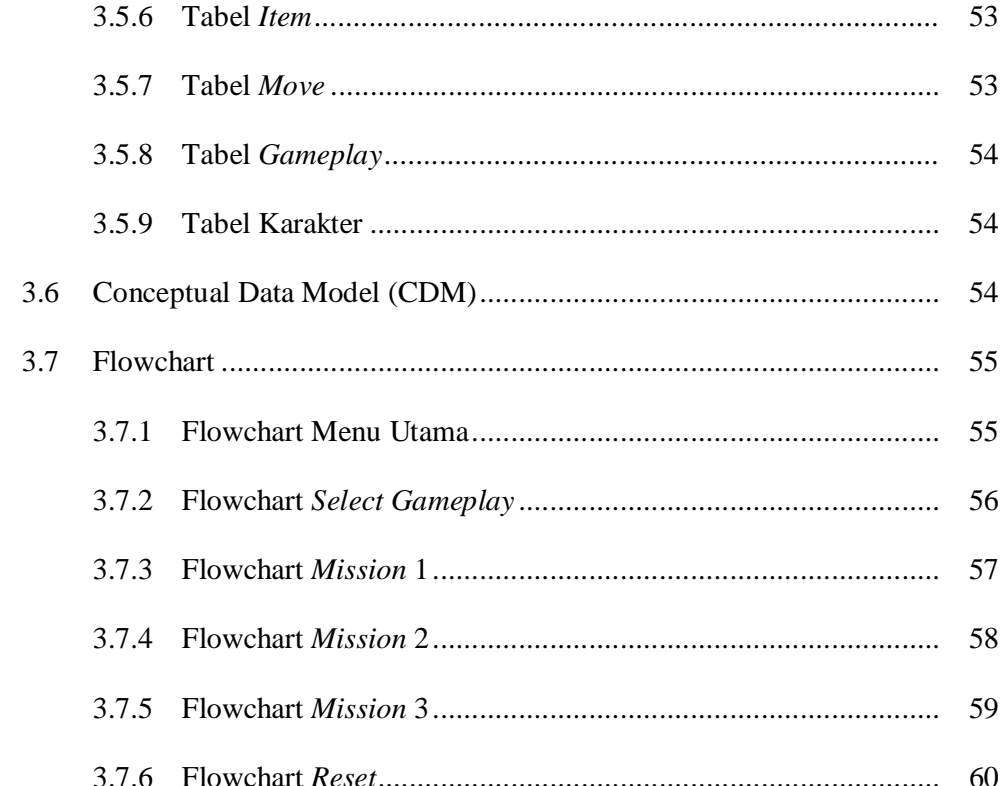

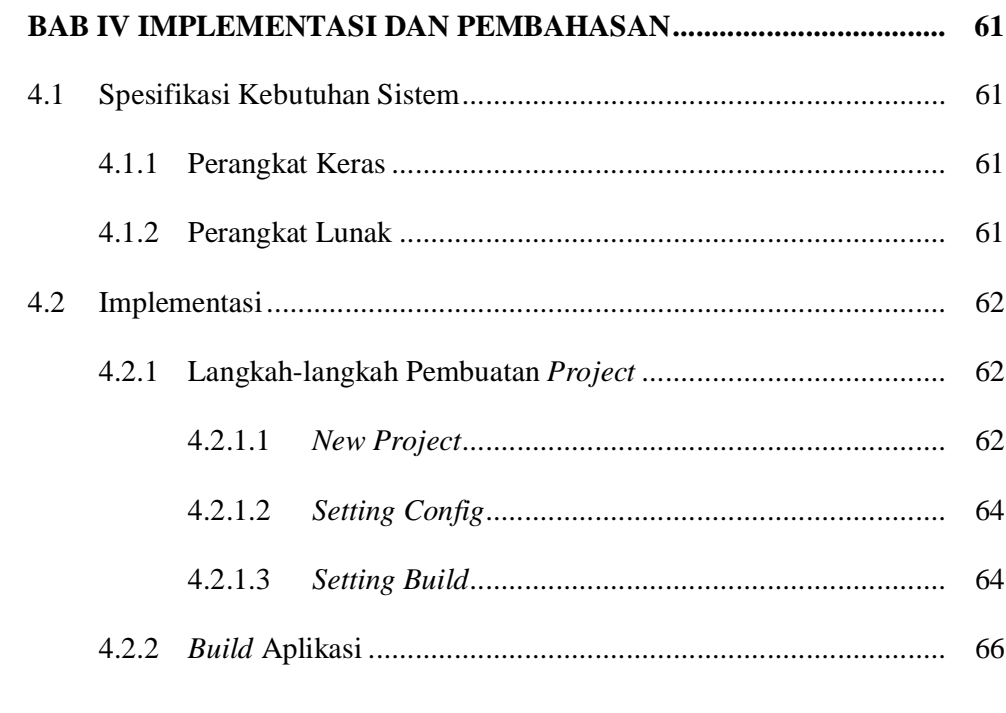

 $\blacksquare$ 

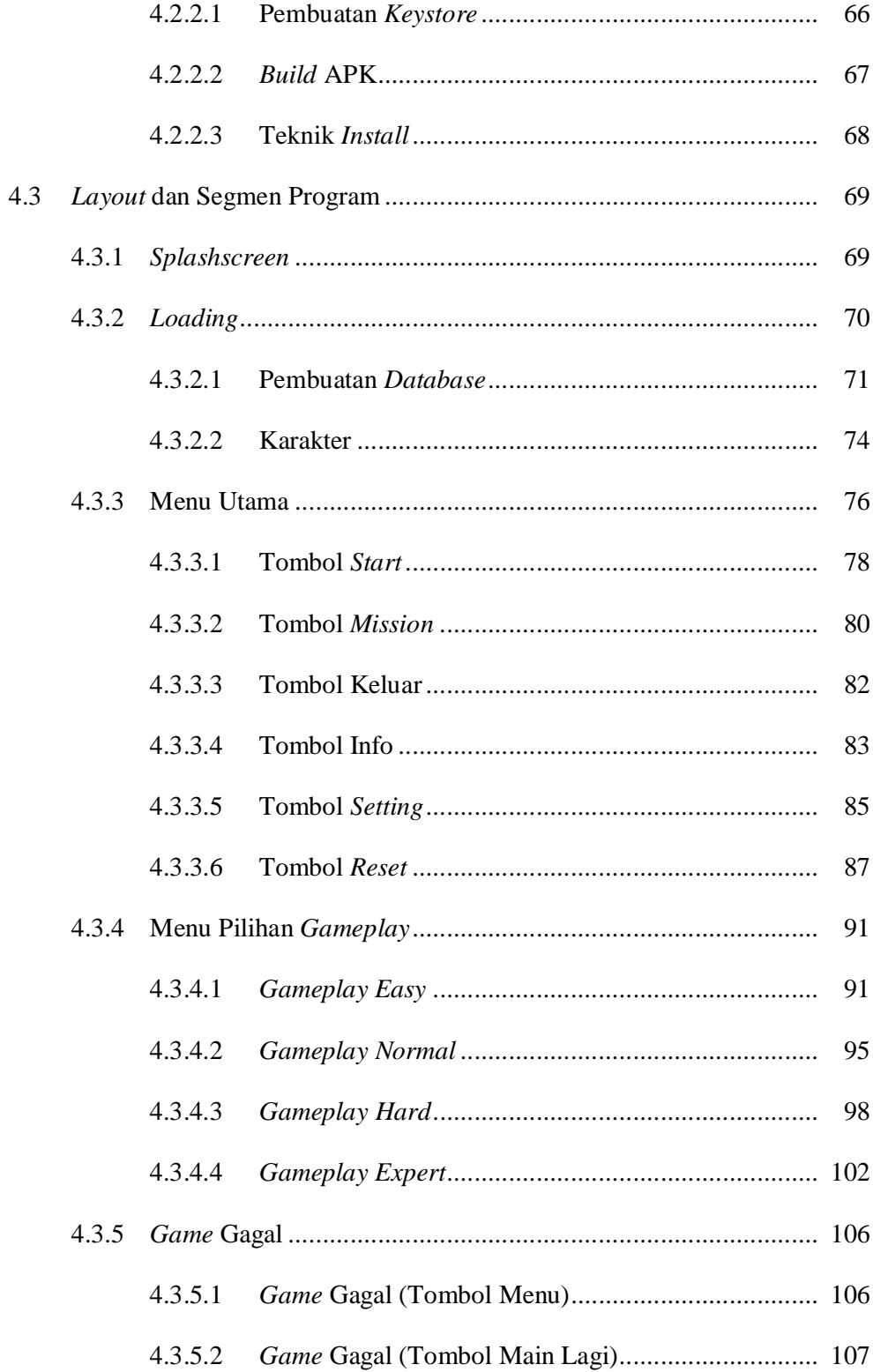

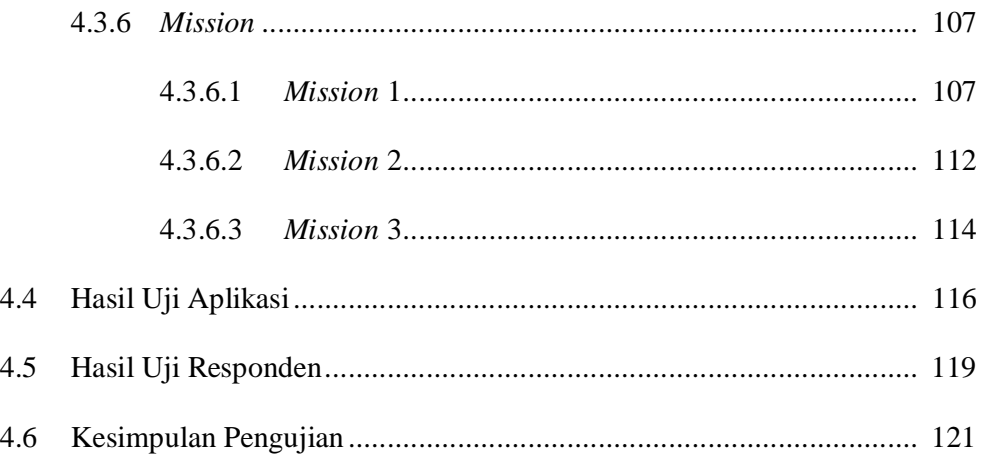

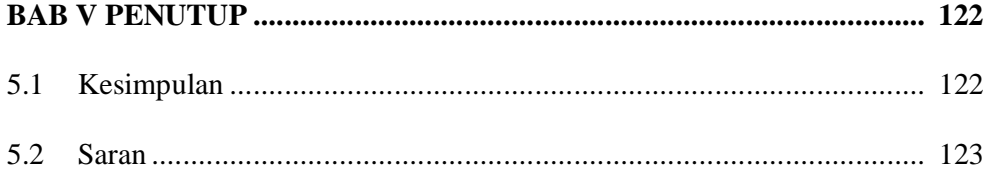

## **DAFTAR PUSTAKA**

### DAFTAR RIWAYAT PENULIS

**BANK SOAL** 

#### **DAFTAR TABEL**

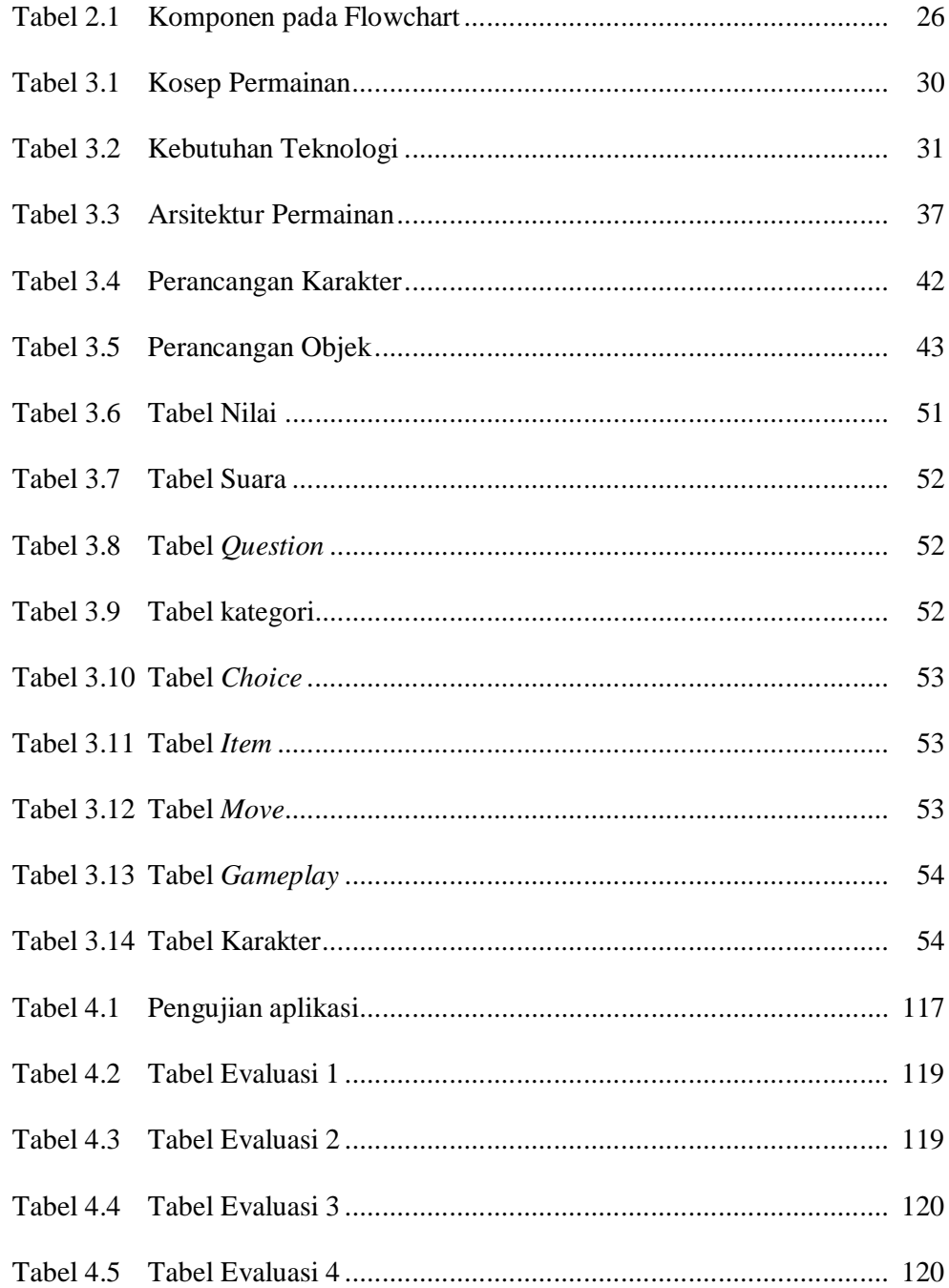

### **DAFTAR GAMBAR**

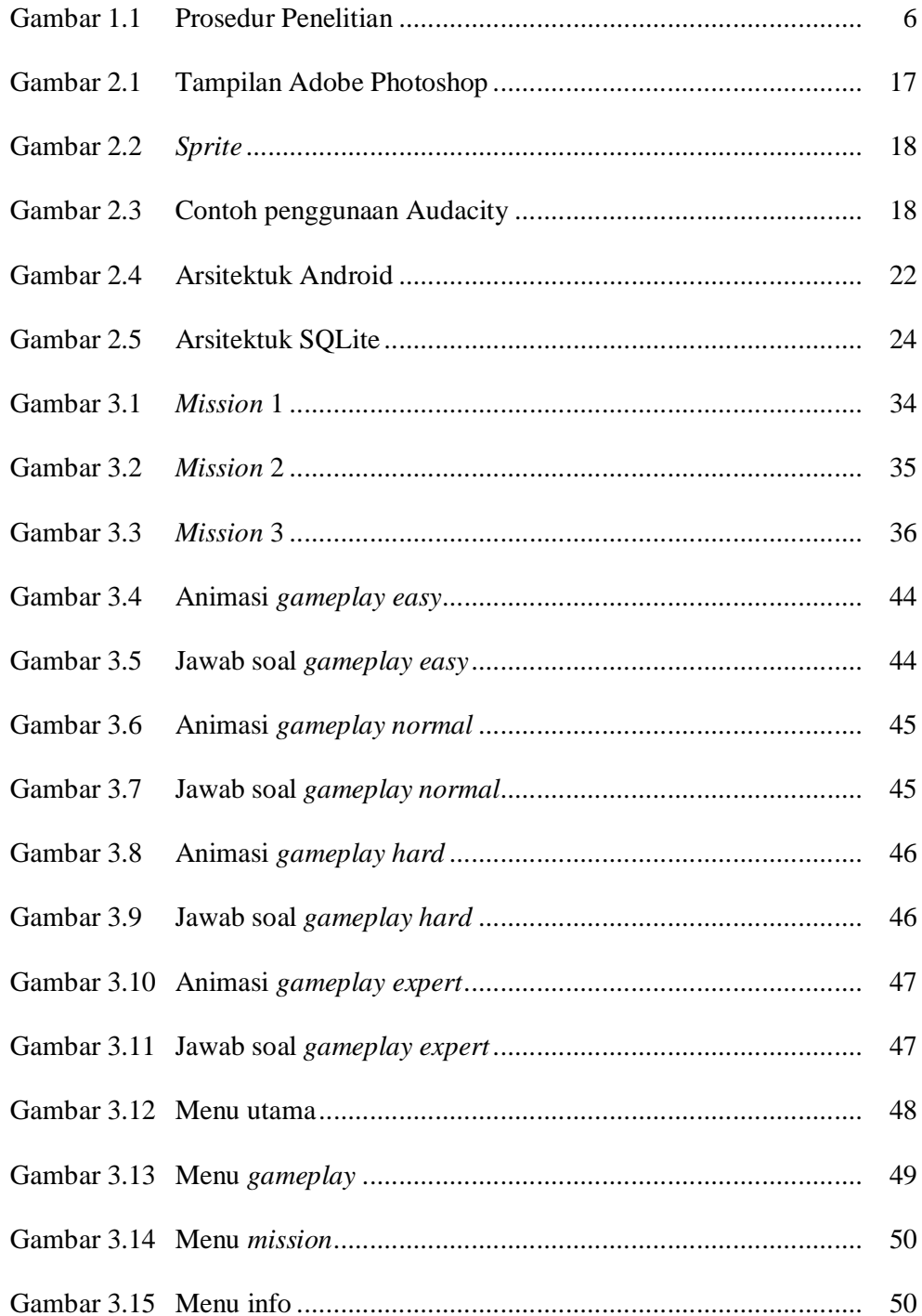

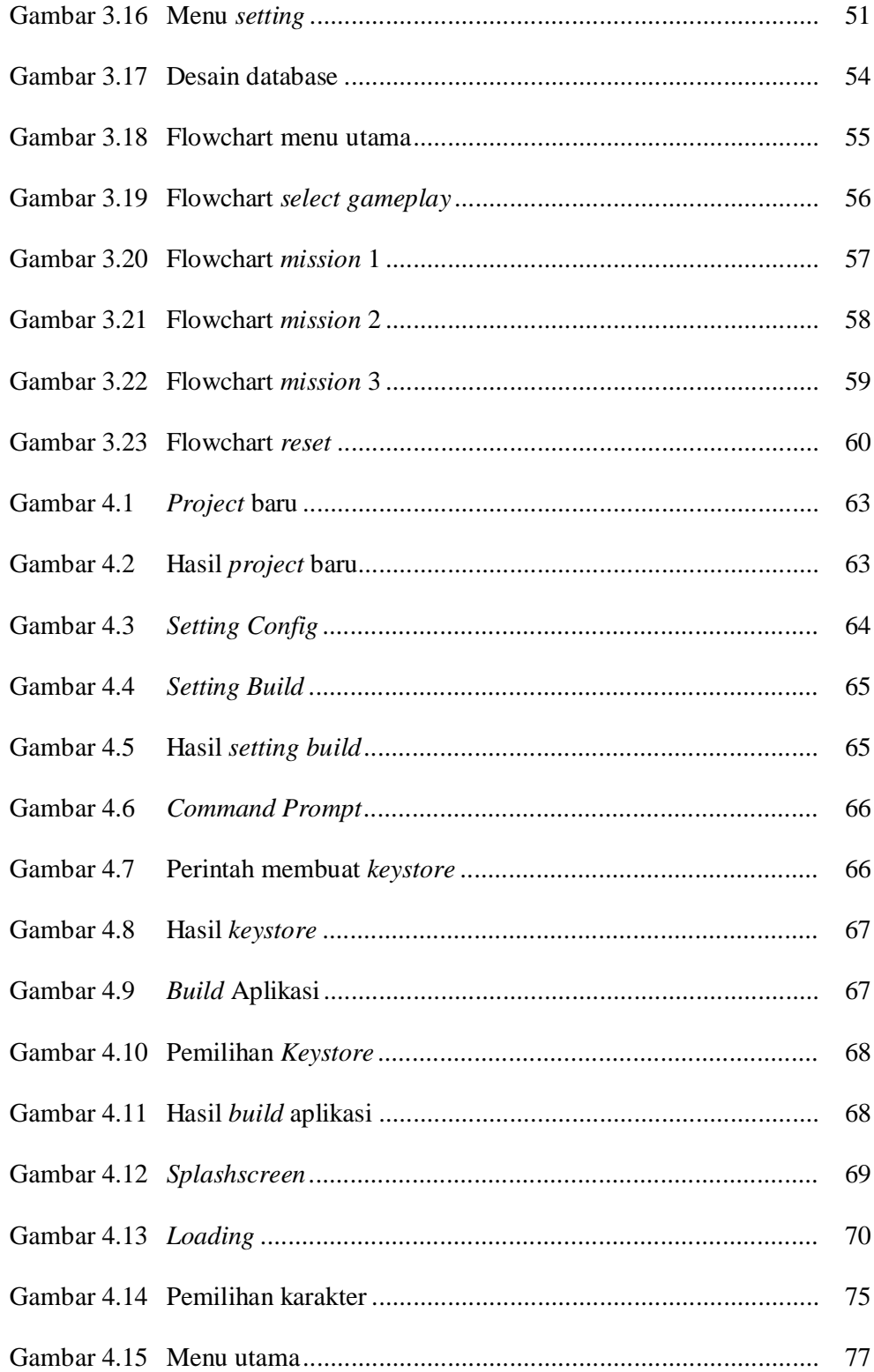

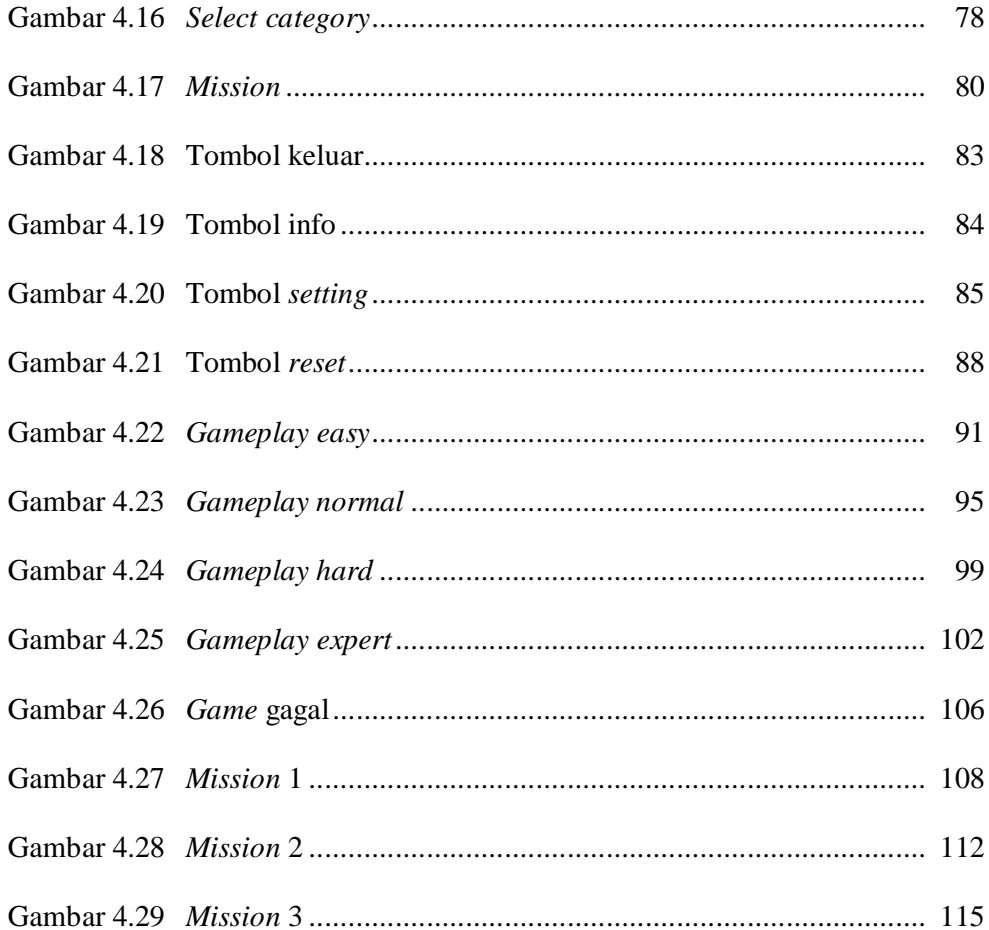

#### **DAFTAR SEGMEN PROGRAM**

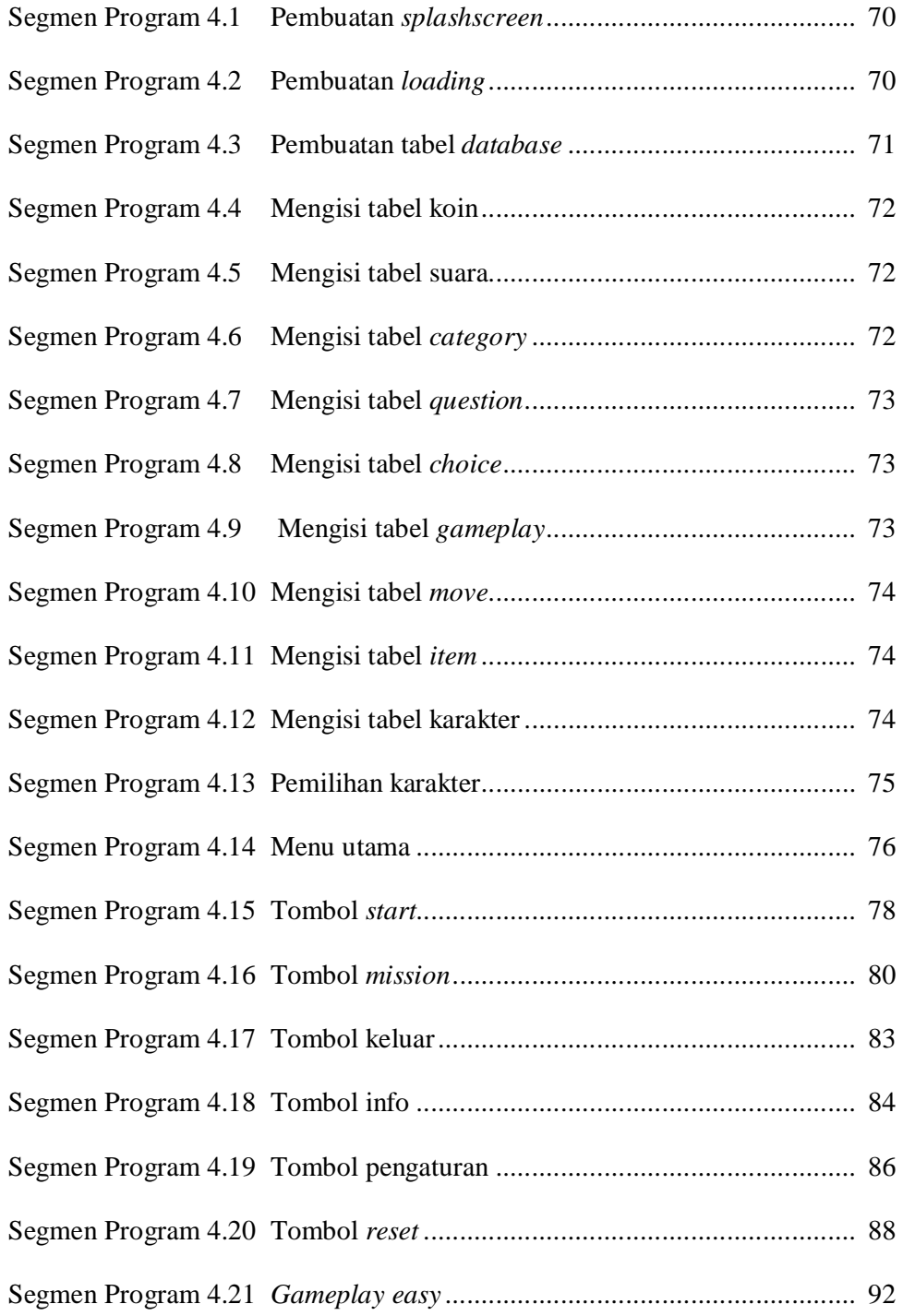

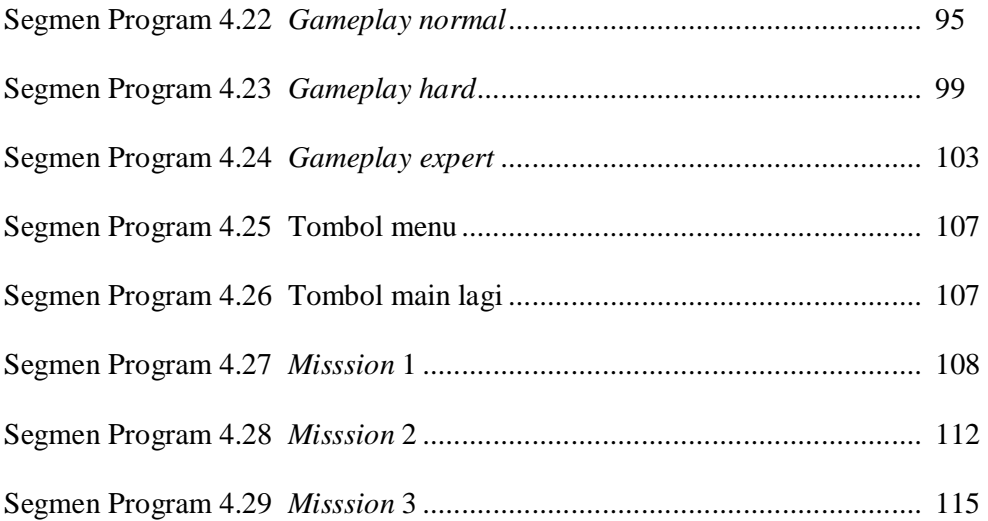